## **Thirty Second Guide to iMovie HD**

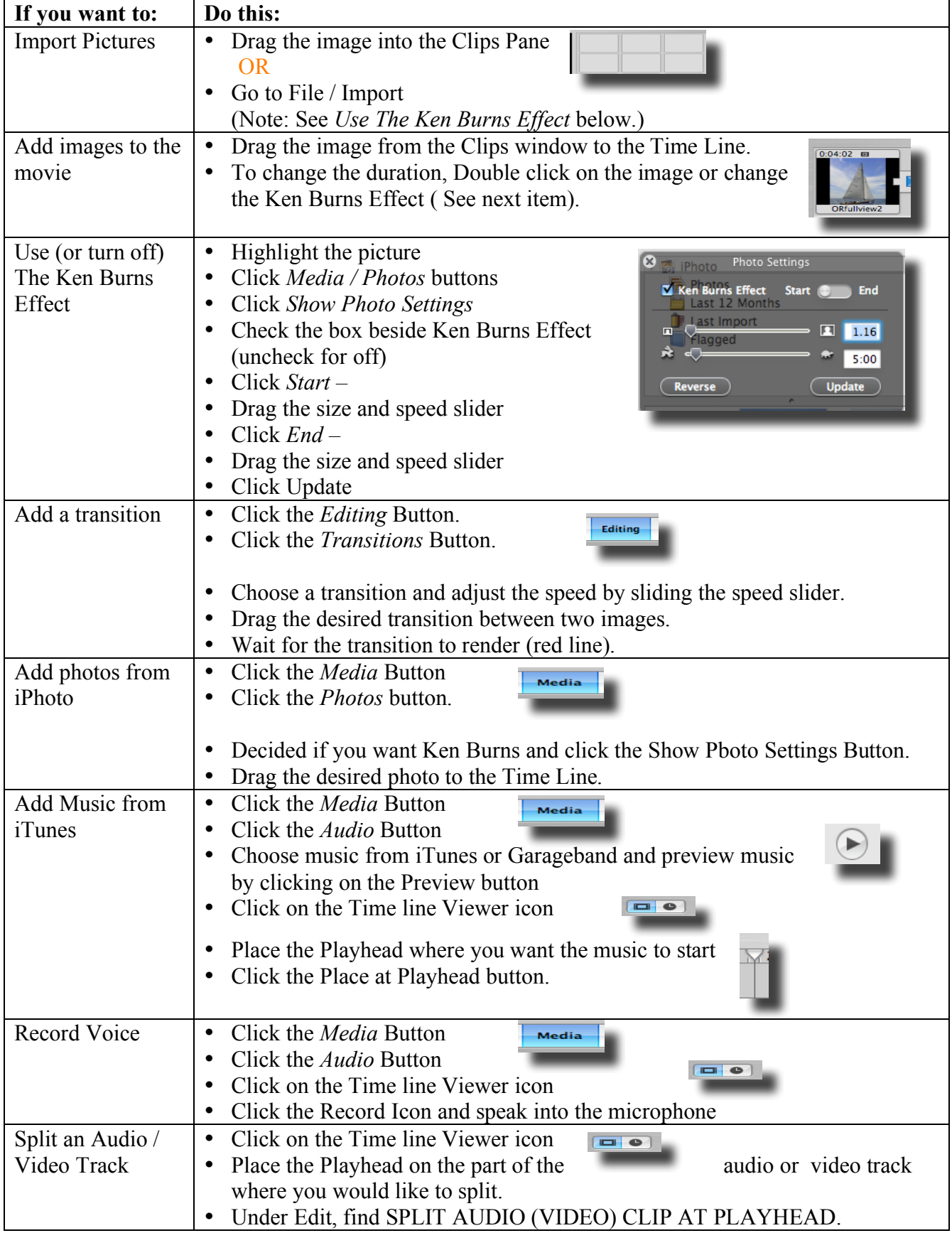

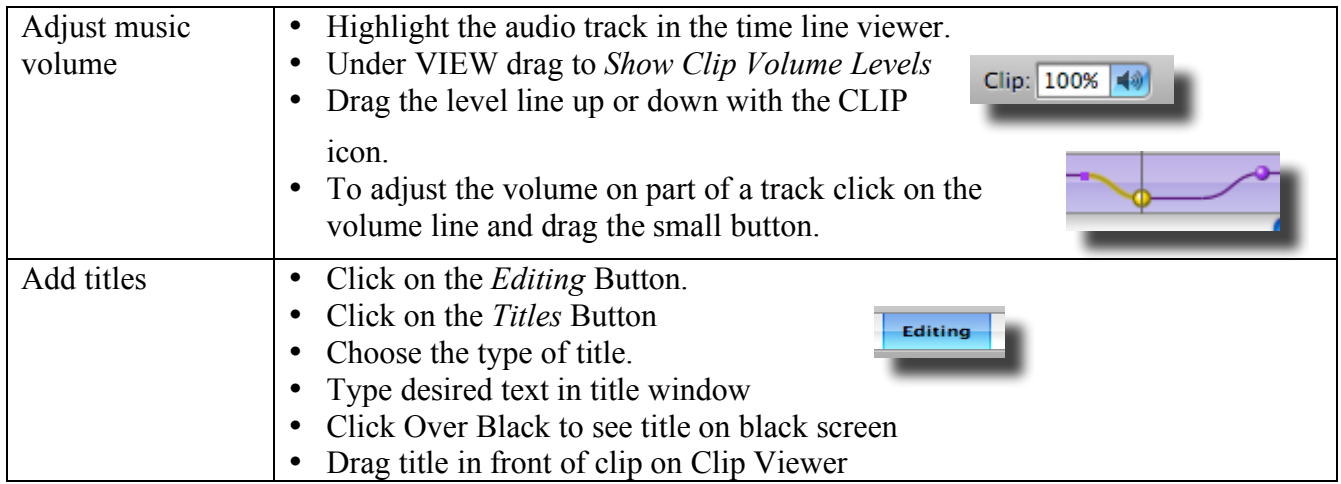